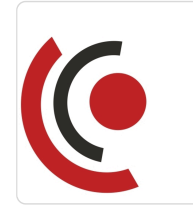

Notebook Master Sp. z o.o.

\*\*\*\*\*

Odzysk danych / Etap III / Wykorzystanie zaawansowanego oprogramowania w odzyskiwaniu danych na przykładzie DMDE.

Numer usługi 2024/05/08/158529/2144084

 $\circledcirc$ Bochnia / mieszana (stacjonarna połączona z usługą zdalną w czasie rzeczywistym)

Usługa szkoleniowa

 $O$  16 h

30.09.2024 do 01.10.2024

3 567,00 PLN brutto 2 900,00 PLN netto 222,94 PLN brutto/h 181,25 PLN netto/h

# Informacje podstawowe

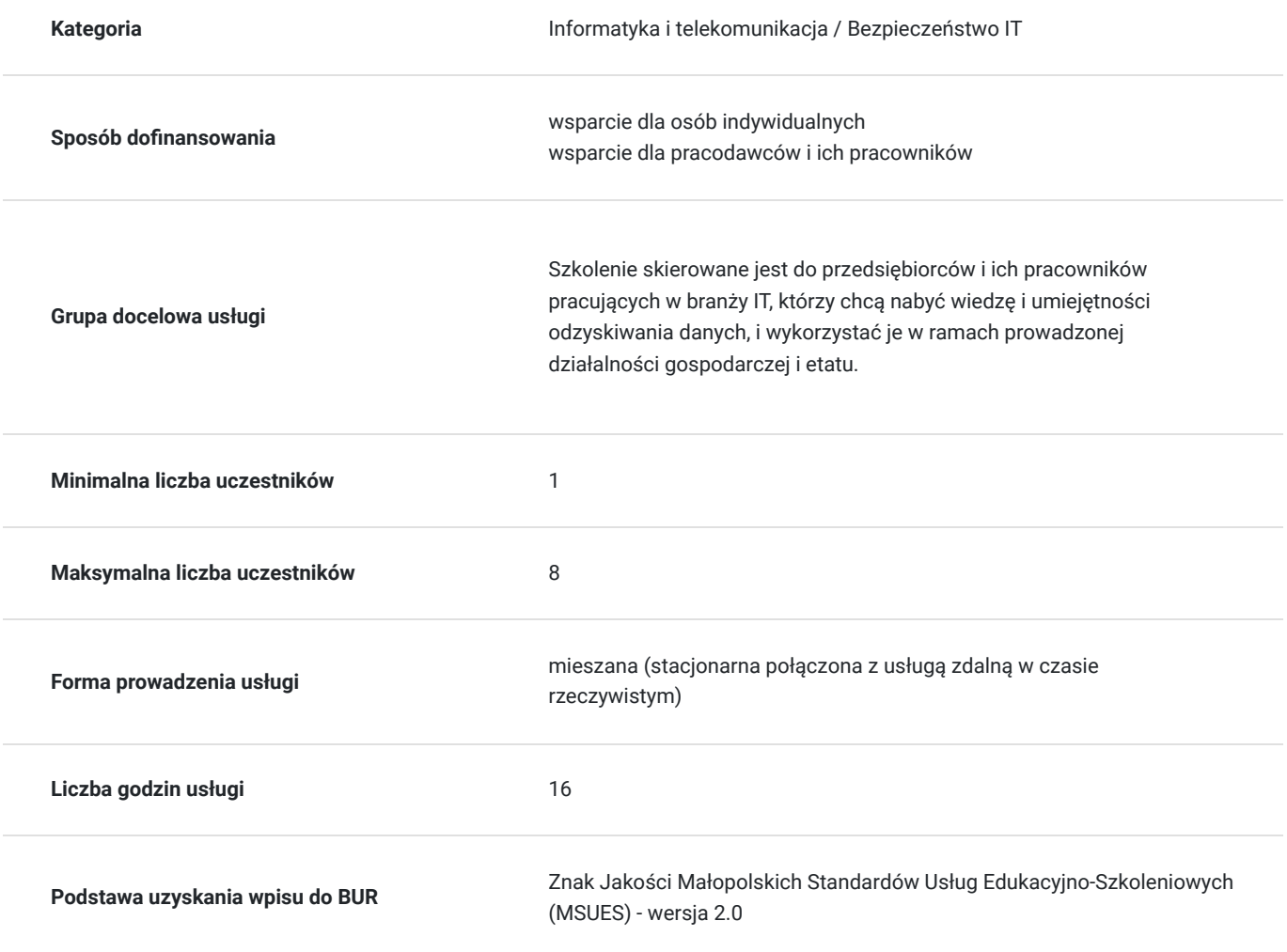

### Cel

### **Cel edukacyjny**

Usługa "Odzysk danych / Etap III / Wykorzystanie zaawansowanego oprogramowania w odzyskiwaniu danych na przykładzie DMDE.", przygotowuje do samodzielnego i prawidłowego wykonywania obowiązków w zakresie

odzyskiwania danych z przeznaczeniem wykorzystania programu DMDE m.in. w celu zapewnienia bezpieczeństwa systemów.

### **Efekty uczenia się oraz kryteria weryfikacji ich osiągnięcia i Metody walidacji**

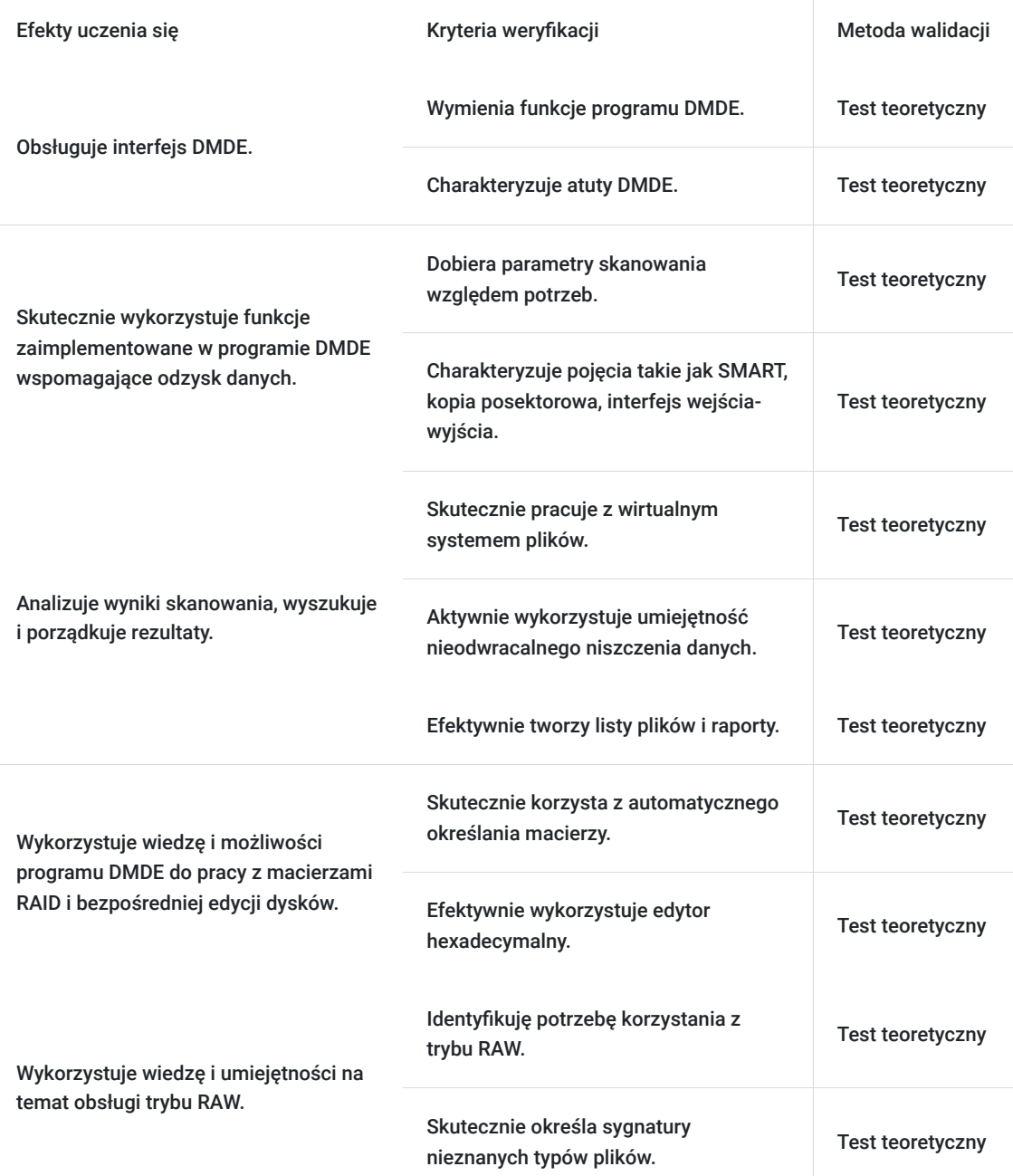

## Kwalifikacje

### **Kompetencje**

Usługa prowadzi do nabycia kompetencji.

#### **Warunki uznania kompetencji**

Pytanie 1. Czy dokument potwierdzający uzyskanie kompetencji zawiera opis efektów uczenia się?

Tak, dokument zawiera opis efektów uczenia się.

### Pytanie 2. Czy dokument potwierdza, że walidacja została przeprowadzona w oparciu o zdefiniowane w efektach uczenia się kryteria ich weryfikacji?

Tak, dokument potwierdza, że walidacja została przeprowadzona w oparciu o zdefiniowane w efektach uczenia się kryteria ich weryfikacji.

#### Pytanie 3. Czy dokument potwierdza zastosowanie rozwiązań zapewniających rozdzielenie procesów kształcenia i szkolenia od walidacji?

Tak, dokument potwierdza zastosowanie rozwiązań zapewniających rozdzielenie procesów kształcenia i szkolenia od walidacji.

## Program

Szkolenie skierowane jest do przedsiębiorców i ich pracowników pracujących w sektorze IT, chcących zwiększyć zakres własnych umiejętności. Udział w usłudze umożliwi uczestnikowi uzupełnienie i uporządkowanie dotychczasowej wiedzy z obszaru odzyskiwania danych.

Ramowy plan kształcenia:

#### **I. Wprowadzenie do obsługi interfejsu DMDE.**

- 1. Dostępne wersje programu i ich ograniczenia.
- 2. Wymagania systemowe.
- 3. Uruchomienie programu, wybór języka.
- 4. System pomocy kontekstowej.
- 5. Wybór dysku/woluminu, możliwość pracy z obrazami dysków.
- 6. Wskaźniki programu.
- 7. Możliwość blokowania woluminu, tryb tylko do odczytu.
- 8. Parametry okien, zmiana rozmiaru czcionki.
- 9. Wybór strony kodowej ASCII.

#### **II. Podstawowe funkcje programu, kopia posektorowa i skanowanie.**

- 1. Włączanie i wyłączanie MBR/GPT.
- 2. Zarządzanie partycjami.
- 3. Otwieranie woluminu, automatyczna rekonstrukcja systemu plików.
- 4. Odzyskiwanie wybranych plików.
- 5. Parametryzacja wykonywania kopii posektorowej.
- 6. Interfejs wejścia-wyjścia i jego parametry.
- 7. Podgląd SMART.
- 8. Parametryzacja i uruchomienie skanowania, log skanowania.

#### **III. Analiza wyników skanowania, obsługa wyszukiwarki.**

- 1. Analiza wyników skanowania.
- 2. Pliki w strukturze logicznej, a wyniki RAW.
- 3. Praca z wirtualnym systemem plików.
- 4. Panel plików, wskaźniki.
- 5. Koncept mapy, alokacja plików.

#### **IV. Wyszukiwanie i porządkowanie rezultatów.**

- 1. Obsługa wyszukiwarki wyszukiwanie HEX i ASCII.
- 2. Optymalizacja parametryzacji wyszukiwania.
- 3. Tworzenie list plików i raportów.
- 4. Możliwość nieodwracalnego niszczenia danych opcja wypełnienia sektorów.

#### **V. Możliwości pracy z macierzami RAID.**

- 1. Montowanie macierzy w programie.
- 2. Możliwości montowania kopii posektorowych i plików obrazów jako uczestników macierzy.
- 3. Automatyczne określenie parametrów macierzy.
- 4. Dodawanie pustego dysku (NULL) zamiast uszkodzonego lub brakującego uczestnika.

#### **VI. Możliwości bezpośredniej edycji dysku.**

- 1. Zapoznanie z edytorem hexadecymalnym.
- 2. Tryb edycji.
- 3. Wprowadzanie zmian i zapisywanie danych wycofywania.
- 4. Przywracanie danych wycofywania.
- 5. Możliwości uzupełniania danych z pliku binarnego.
- 6. Wykorzystanie hex-edytora w analizie zmian zachodzących na dysku w czasie wykonywania operacji.
- 7. Znaczenie struktur logicznych w procesie odzyskiwania danych.
- 8. Sposoby prezentacji i interpretacji zawartości kluczowych sektorów.

#### **VII. Wyszukiwanie RAW.**

- 1. Typy plików i ich sygnatury.
- 2. Wybór typów plików do wyszukiwania.
- 3. Nieznane typy plików automatyczny tryb określania sygnatur.
- 4. Nieznane typy plików manualne określanie sygnatur z wykorzystaniem hex-edytora.
- 5. Dodawanie sygnatur do bazy, składnia.
- 6. Samodzielne rozpoznanie sygnatury ćwiczenia praktyczne.

#### **VIII. Podsumowanie kształcenia.**

- 1. Powtórzenie najważniejszych informacji o procesie logicznego odzyskiwania danych.
- 2. Powtórzenie najtrudniejszych elementów ćwiczeń.
- 3. Panel dyskusyjny.

Szkolenie trwa 16 godzin dydaktycznych i realizowane jest w kameralnych grupach, maksymalnie 8-osobowych. Każdy uczestnik stacjonarny ma do dyspozycji indywidualne stanowisko szkoleniowe. Każdy uczestnik realizujący szkolenie w formie zdalnej w czasie rzeczywistym ma możliwość otrzymania od nas (za pośrednictwem kuriera) wyposażenie stanowiska szkoleniowego (po ukończeniu szkolenia sprzęt zostaje odebrany przez kuriera).

## Harmonogram

Liczba przedmiotów/zajęć: 15

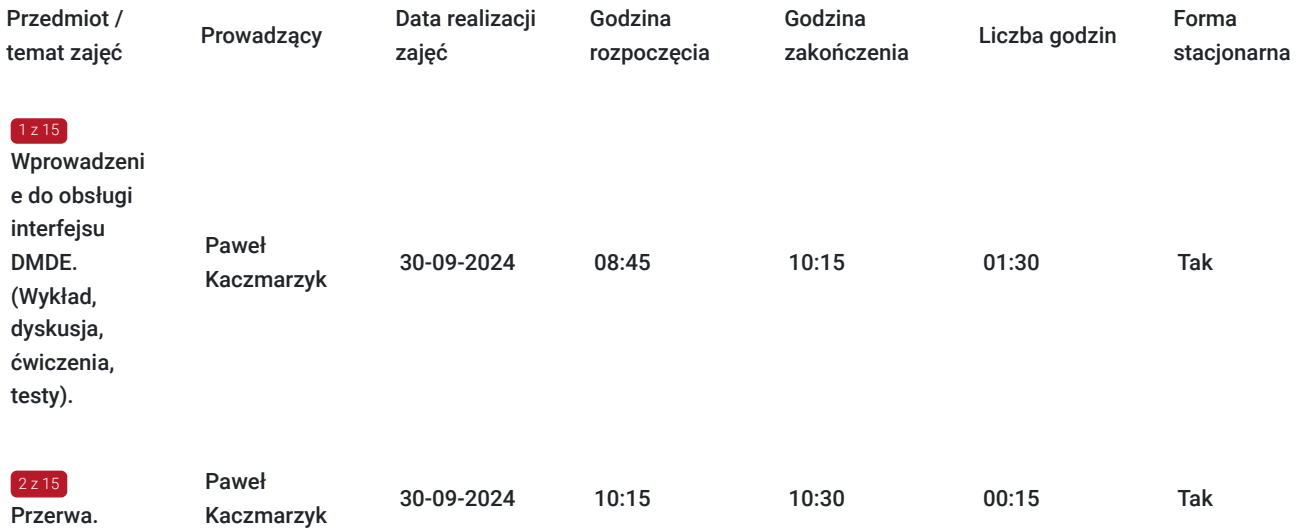

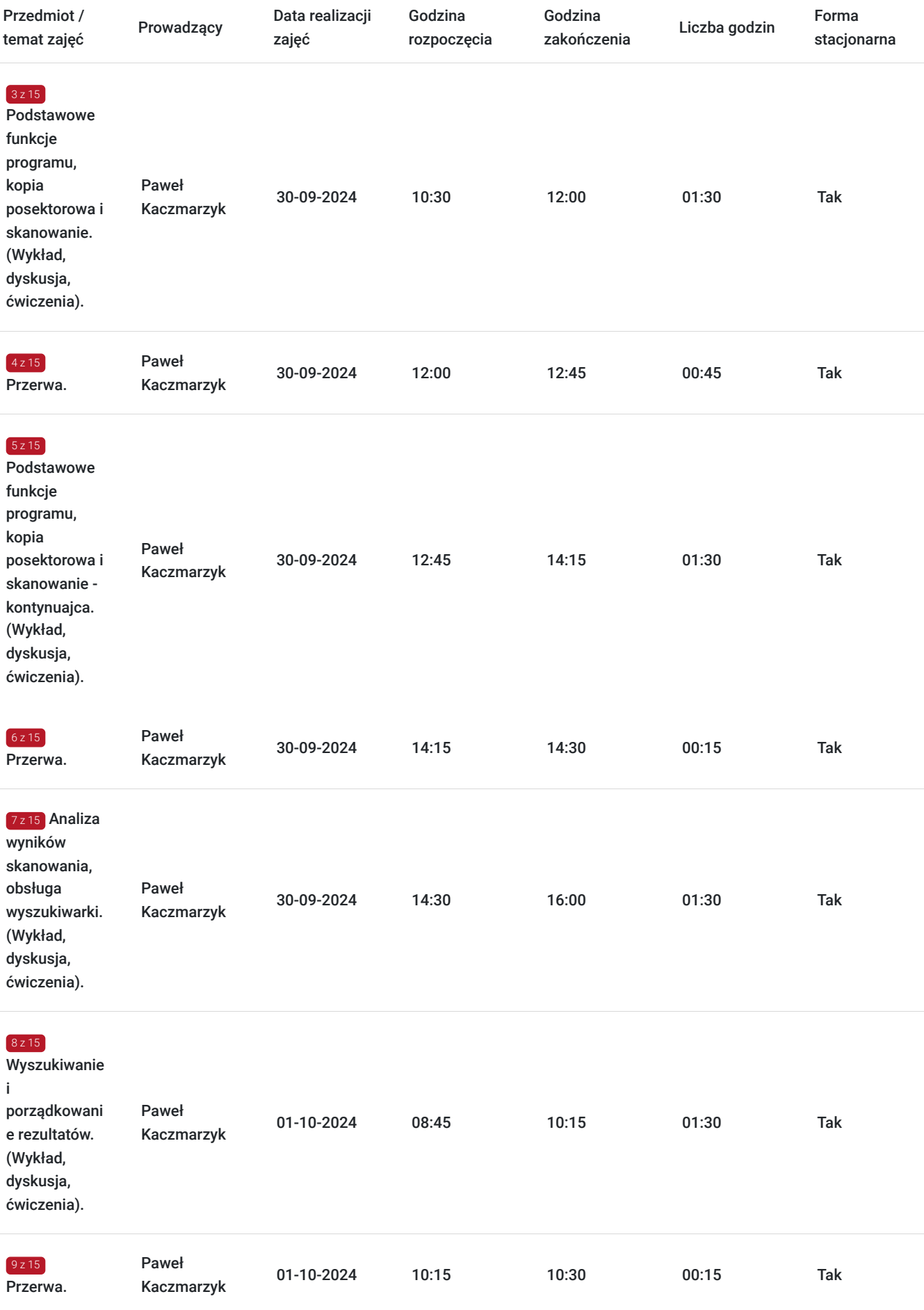

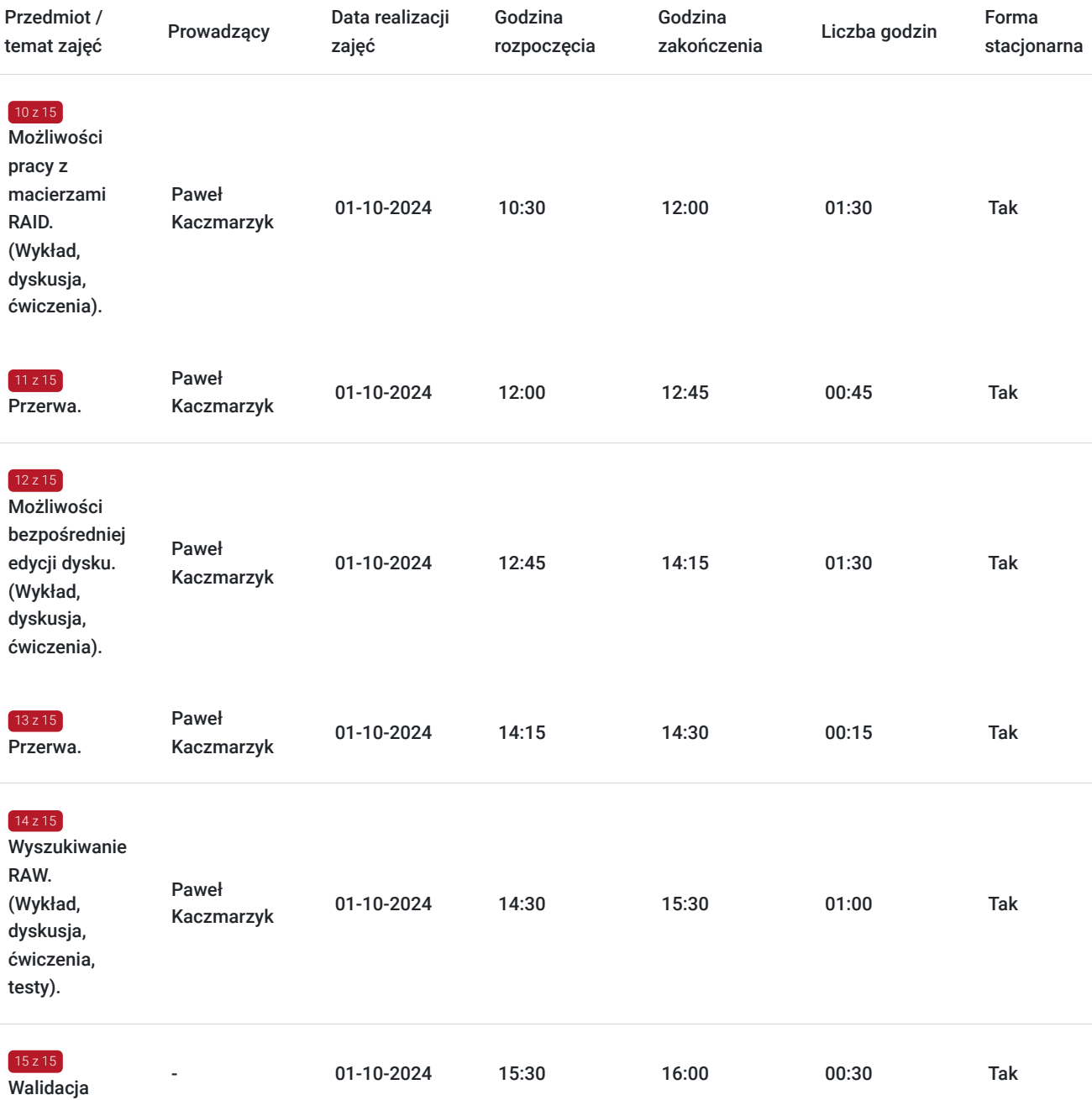

# Cennik

### **Cennik**

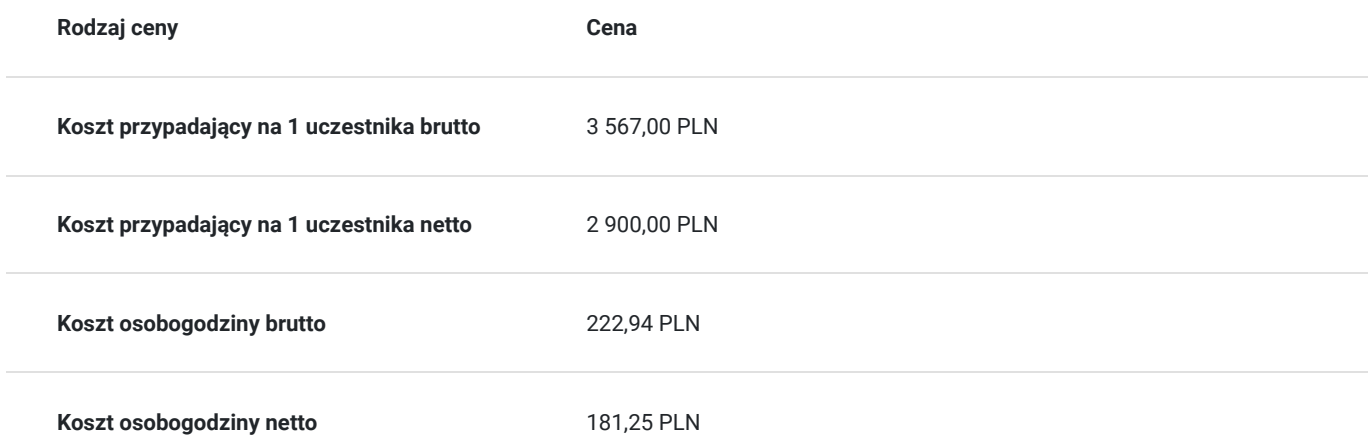

# Prowadzący

Liczba prowadzących: 1

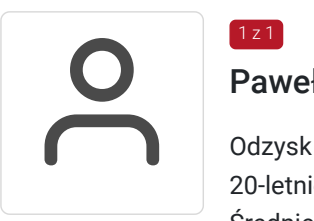

### Paweł Kaczmarzyk

Odzysk danych z dysków twardych i nośników półprzewodnikowych 20-letnie doświadczenie w odzysku danych Średnie. Wieloletnie doświadczenie w odzyskiwaniu danych z dysków twardych, SSD, pamięci Flash i macierzy RAID oraz w naprawach podzespołów komputerowych Ponad 1800 godzin przeprowadzonych szkoleń.

## Informacje dodatkowe

 $1z1$ 

### **Informacje o materiałach dla uczestników usługi**

Całość opracowanych materiałów składa się z: opisów, wykresów, schematów, zdjęć i filmów. Po zakończeniu kształcenia wszyscy uczestnicy otrzymują materiały w formie skryptu dotyczące całości przekazywanej wiedzy.

Każdy uczestnik realizujący szkolenie w formie zdalnej w czasie rzeczywistym ma możliwość otrzymania od nas (za pośrednictwem kuriera) wyposażenia stanowiska szkoleniowego tj. jednostka sprzętowa z oprogramowaniem diagnostycznym tj. HDD Regenerator, MHDD, Victoria i DMDE, nośniki danych magnetyczne i półprzewodnikowe. Po zakończonym szkoleniu sprzęt zostaje odebrany przez kuriera.

### **Informacje dodatkowe**

Faktura za usługę rozwojową podlega zwolnieniu z VAT dla osób korzystających z dofinansowania powyżej 70%.

Cena usługi jest ceną promocyjną obowiązującą od 19.04.2024 r. Cena nominalna - 4100 zł.

Szkolenie jest bardzo szczegółowe, ponieważ zależy nam na przekazaniu jak największej ilości informacji. Łącznie trwa 16 godzin dydaktycznych i prowadzone jest przez tydzień od poniedziałku do piątku, w godzinach od 8:45 do 16:00.

Harmonogram uwzględnia łączną liczbę godzin szkolenia, jako 14:30 godzin zegarowych, ponieważ uwzględnia również przerwy pomiędzy poszczególnymi blokami zajęć (I przerwa - 15 min, II przerwa - 45 min, III przerwa 15 min / 1 dzień).

# Warunki techniczne

Warunki techniczne niezbędne do udziału w usłudze:

- Do połączenia zdalnego w czasie rzeczywistym pomiędzy uczestnikami, a trenerem służy program "Zoom Client for Meetings" (do pobrania ze strony https://zoom.us/download).
- Komputer/laptop z kamerką internetową z zainstalowanym klientem Zoom, minimum dwurdzeniowy CPU o taktowaniu 2 GHz.
- Mikrofon i słuchawki (ewentualnie głośniki).
- System operacyjny MacOS 10.7 lub nowszy, Windows 7, 8, 10, Linux: Mint, Fedora, Ubuntu, RedHat.
- Przeglądarkę internetowa: Chrome 30 lub nowszy, Firefox 27 lub nowszy, Edge 12 lub nowszy, Safari 7 lub nowsze.
- Dostęp do internetu. Zalecane parametry przepustowości łącza: min. 5 Mbps upload oraz min. 10 Mbps download, zarezerwowane w danym momencie na pracę zdalną w czasie rzeczywistym. Umożliwi to komfortową komunikację pomiędzy uczestnikami, a trenerem.
- Link umożliwiający dostęp do szkolenia jest aktywny przez cały czas jego trwania, do końca zakończenia danego etapu szkolenia. Każdy uczestnik będzie mógł użyć go w dowolnym momencie trwania szkolenia.

# Adres

ul. Krzeczowska 20 32-700 Bochnia

woj. małopolskie

### **Udogodnienia w miejscu realizacji usługi**

- Klimatyzacja
- Wi-fi
- Laboratorium komputerowe

# Kontakt

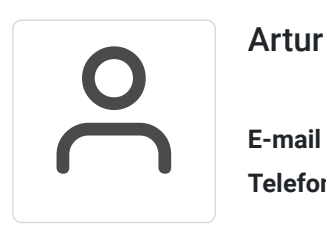

### Artur Kowalewski

**E-mail** szkolenia@notebookmaster.pl **Telefon** (+48) 573 436 635